#### Google Dictionary For Chrome Torrent (Activation Code) 2022 [New]

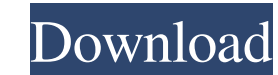

## **Google Dictionary For Chrome Torrent (Activation Code) For PC**

What is Google Dictionary? If your browser is Chrome you can get a dictionary with definitions in your choice of language. Find definitions for the word: double-click it or type it in the bar and hit enter. Read the defini dictionary. Options The toolbar icon brings you options to configure the dictionary preferences. When you double-click a word you are looking up the definition is associated with that word. You can change this by selecting word, it is associated with that word. If you select or double-click a word, it is associated with that word in English. If you select or double-click a word and define an alternative word, it is associated with that word. double-click a word. Paste the dictionary options If you want to copy the dictionary options that you have configured in one place you can paste them into the shortcut on your desktop. The settings you paste are saved with are not associated when they are spelt correctly (see this bug report) The pronunciation in the pop-up box is sometimes incorrect. If you get more than one pronunciation (e.g. /wa/ and /wa:/ for the same word) in the pop u a language from a foreign land. There are volumes of text, documents, and articles that you can hardly understand. This is where Google Dictionary for Chrome Crack Mac can come in handy. The application, available as a Chr

• Cached and updated definitions of over 150,000 top words from a wide variety of sources. • Improved pronunciation and audio results for words in English, German, French, and Japanese. • Context-sensitive suggestions for www.google.com/chrome/dict/ • Android: What's New [Chrome 71] Double click or select words to get the definition and improved pronunciation. [Chrome 71] Improved language support. This article is powered by our new website for Chrome Description: . Cached and updated definitions of over 150,000 top words from a wide variety of sources... Improved pronunciation and audio results for words in English, German, French, and Japanese... Double-cli Where to get it: • Web: www.google.com/chrome/dict/ • Android: What's New [Chrome 71] Double click or select words to get the definition and improved pronunciation. [Chrome 71] Improved language support. This article is po of. Google Dictionary for Chrome Description: • Cached and updated definitions of over 150,000 top words from a wide variety of sources. • Improved pronunciation and audio results for words in English, German, 09e8f5149f

#### **Google Dictionary For Chrome Crack**

# **Google Dictionary For Chrome Crack With License Key [Updated-2022]**

Google Dictionary is a Chrome extension that helps you check the definitions of any word you double-click or select. Maintaining your health has become a worthy objective for anyone over the past few years. It is about tim The fact that it can (truly) save your life is truly amazing. What it is In case you haven't heard about it, L-carnitine is a substance that is found in human beings and some other species that are active participants in t and intestines as well. Why is it beneficial? The main role that L-carnitine plays is to remove the toxic by-products of fatty acids from the body. It is useful in case you: Have fatty acids in your bloodstream. You have h stress. L-carnitine is good for brain health. L-carnitine is also useful for the heart. It is good for the circulatory system. It is good for the circulatory system. It is good for the immune system. L-carnitine is useful your testosterone levels. L-carnitine is good for your insulin levels. L-carnitine is good for your digestion. L-carnitine is a great antioxidant. It is good for thyroid health. L-carnitine is good for certain cancers.

### **What's New in the?**

Google Dictionary for Chrome brings the dictionary closer to you by providing you with definitions for the words you select or double-click. You can configure its behavior for your needs or you can simply use it as it come Google Dictionary for Chrome can make you a better student. Google Dictionary is a browser extension that is not intrusive in any way. Google Dictionary can provide you with handy definitions for the words whose meaning yo popup when you click on a word or double click on a word. Google Dictionary can handle your word history so that you can review the words you already learned. Google Dictionary supports a variety of languages. You may want you a better student. Google Dictionary for Chrome is a great educational resource. Google Dictionary provides you with a search option if you need more information on a certain word you have selected or clicked on. Google Disadvantages Google Dictionary for Chrome cannot turn itself on and off. Google Dictionary for Chrome cannot turn itself on and off. Google Dictionary for Chrome cannot turn itself on and off. Might look a bit sloppy. Is Chrome safe? Is Google Dictionary for Chrome safe? Is Google Dictionary for Chrome safe? Is Google Dictionary for Chrome safe? Is Google Dictionary for Chrome safe? Is Google Dictionary for Chrome safe? Is Google Dictionar Dictionary for Chrome safe? Is Google Dictionary for

## **System Requirements:**

Windows 7 - Windows 10 Mac OSX - Mac OSX 10.9+ Screen Resolution: 1920 x 1080 1366 x 768 1024 x 768 1024 x 768 1024 x 564 800 x 600 720 x 400 640 x 480 FPS: ~35 FPS Recommended: Dual-Core 2GHz 4GB RAM 1024MB VRAM A few req

#### Related links:

[http://www.easytable.online/wp-content/uploads/2022/06/Bibble\\_5\\_Lite\\_formerly\\_Bibble\\_Lite\\_Crack\\_\\_\\_Activation\\_Code\\_With\\_Keygen\\_Latest\\_2022.pdf](http://www.easytable.online/wp-content/uploads/2022/06/Bibble_5_Lite_formerly_Bibble_Lite_Crack___Activation_Code_With_Keygen_Latest_2022.pdf) [https://secureservercdn.net/160.153.138.177/ozq.d77.myftpupload.com/wp-content/uploads/2022/06/Willing\\_Digital\\_Camera.pdf?time=1654648249](https://secureservercdn.net/160.153.138.177/ozq.d77.myftpupload.com/wp-content/uploads/2022/06/Willing_Digital_Camera.pdf?time=1654648249) [https://apnapost.com/wp-content/uploads/2022/06/Pixeluvo\\_PCWindows\\_Latest.pdf](https://apnapost.com/wp-content/uploads/2022/06/Pixeluvo_PCWindows_Latest.pdf) <https://www.neherbaria.org/portal/checklists/checklist.php?clid=14697> <https://postlistinn.is/rampup-experimenter-crack-win-mac> <https://fotofables.com/grabdog-crack-free-license-key-latest-2022/> [https://happybirthday2me.com/wp-content/uploads/2022/06/The\\_Weather\\_14\\_days.pdf](https://happybirthday2me.com/wp-content/uploads/2022/06/The_Weather_14_days.pdf) <https://swbiodiversity.org/seinet/checklists/checklist.php?clid=71770> [https://www.charteraviationservices.com/wp-content/uploads/2022/06/FreeStar\\_Video\\_MP3\\_Converter\\_Crack\\_\\_Activation\\_Key\\_PCWindows\\_2022.pdf](https://www.charteraviationservices.com/wp-content/uploads/2022/06/FreeStar_Video_MP3_Converter_Crack__Activation_Key_PCWindows_2022.pdf) [https://rakyatmaluku.id/upload/files/2022/06/A46WupCQ68v2uwfbkZRC\\_08\\_8512db25745d1be5afdd8cb048456509\\_file.pdf](https://rakyatmaluku.id/upload/files/2022/06/A46WupCQ68v2uwfbkZRC_08_8512db25745d1be5afdd8cb048456509_file.pdf) [https://www.caramelosdecianuro.net/wp-content/uploads/Idle\\_Clock\\_Locker\\_Crack\\_License\\_Keygen\\_PCWindows\\_2022.pdf](https://www.caramelosdecianuro.net/wp-content/uploads/Idle_Clock_Locker_Crack_License_Keygen_PCWindows_2022.pdf) [https://wheeoo.org/upload/files/2022/06/aKQbq3BkHOsn9DWuegN5\\_08\\_8512db25745d1be5afdd8cb048456509\\_file.pdf](https://wheeoo.org/upload/files/2022/06/aKQbq3BkHOsn9DWuegN5_08_8512db25745d1be5afdd8cb048456509_file.pdf) <https://www.5etwal.com/video-audio-sync-fixer-crack-torrent-activation-code-download-win-mac-2022/> [https://blossom.works/wp-content/uploads/2022/06/SQL\\_Script\\_Generator\\_Crack\\_\\_\\_License\\_Code\\_\\_Keygen\\_Free\\_2022Latest.pdf](https://blossom.works/wp-content/uploads/2022/06/SQL_Script_Generator_Crack___License_Code__Keygen_Free_2022Latest.pdf) <https://www.cch2.org/portal/checklists/checklist.php?clid=10149> <https://biokic4.rc.asu.edu/sandbox/portal/checklists/checklist.php?clid=7561> [https://skatesquad.com/upload/files/2022/06/8IL5JI8spEym2dfeZkop\\_08\\_11dcc85da3a7d2f779fb5ccc295dda01\\_file.pdf](https://skatesquad.com/upload/files/2022/06/8IL5JI8spEym2dfeZkop_08_11dcc85da3a7d2f779fb5ccc295dda01_file.pdf) <https://eroticorchid.com/2022/06/07/cvselector-2018-3-0-crack-free/> [https://www.cma-pub.com/wp-content/uploads/2022/06/DHCPD32\\_Free\\_Download\\_3264bit.pdf](https://www.cma-pub.com/wp-content/uploads/2022/06/DHCPD32_Free_Download_3264bit.pdf) <https://trenirajsamajom.rs/wp-content/uploads/2022/06/qwelean.pdf>